tested 190817 using SpinDynamica 3.0.1 under Mathematica 11.0

init

```
Needs"SpinDynamica`"
SetSpinSystem[2]
```

```
1<br>- SetSpinSystem: the spin system has been set to {{1,
                                                                                                2
                                                                                                   \frac{1}{6} \frac{1}{2}\begin{bmatrix} -1 \\ 2 \end{bmatrix}
```
# **set up Hamiltonian and DD relaxation superoperator**

**◼ lab frame Hamiltonian (for thermalization purposes)**

```
H0lab = ω0 opI["z"]
```

```
ωθ (I_{1z} + I_{2z})
```
- **◼ rotating frame Hamiltonian (for spin-dynamical purposes)**  $H0 = \Omega1$  opI $[1, "z"] + \Omega2$  opI $[2, "z"] + 2\pi$  J12 opI $[1]$  .opI $[2]$
- 2 J12  $\pi$  ( $I_{1x}$ • $I_{2x}$  +  $I_{1y}$ • $I_{2y}$  +  $I_{1z}$ • $I_{2z}$ ) +  $\Omega$ 1  $I_{1z}$  +  $\Omega$ 2  $I_{2z}$
- **◼ relaxation superoperator for DD relaxation**

```
SpecJ[\omega 0, \tau C]: = \tau C / (1 + \omega 0^2 \tau C^2)
```

```
ΓDD = -(6/5) b12 ^ 2 Sum
    (-1)^ m SpecJ[m ω0, τc]×
     DoubleCommutationSuperoperator[opT[{1, 2}, {2, m}], opT[{1, 2}, {2, -m}]],
    {m, -2, 2};
```
**◼ thermalized relaxation superoperor:**

**ΓDDtherm = ThermalizeSuperoperator[ΓDD, H0lab, 300];**

## **parameters**

**parameters =.**

**? PhysicalConstantValues**

PhysicalConstantValues provides the substitution rules for the SI numerical values of selected physical constants  $c$ ,  $h$ ,  $\hbar$ ,  $\mu$ 0,  $\epsilon$ 0, kB, Nav, e, me, mp, mn

parameters  $\lceil$  corrtime  $\rceil$ : =  $\{\omega\theta \rightarrow 2\pi$  (-600 x 10^6),  $\Omega$ 1  $\rightarrow$  2  $\pi$  (-2 x 10^3),  $\Omega$ 2  $\rightarrow$  2  $\pi$  (4 x 10^3), J12  $\rightarrow$  15,  $ω$ nut → 2 π 20, b12 → 2 π (-30 × 10^3), τc → corrtime, T → 300, Sequence @@ PhysicalConstantValues}

### spectral simulation

**◼ 20 ps correlation time**

```
ListPlot
 Re@FT@Signal1D\left[ \{0, 1, 1/512\}, N\left[Liouvillian[H0, \text{FD}therm] /.parameters[20 \times 10^{\wedge} -12]\right],
 PlotRange → All, Frame → True, Joined → True
```
Signal1D: Using SignalCalculationMethod → Diagonalization

Signal1D: the last sampling point has been dropped in order to get an even number of points.

Signal1D: Using LineBroadening  $\rightarrow$  2 $\pi$  × 1.46587 rad s<sup>-1</sup>.

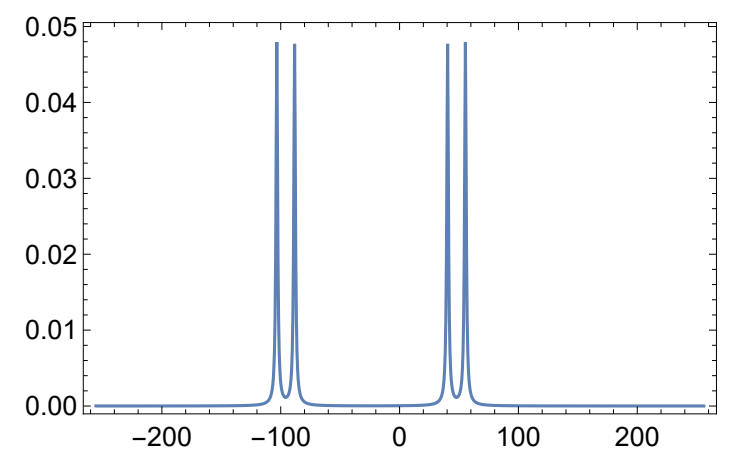

**◼ 1 ns correlation time**

ListPlot Re@FT@Signal1D [{0, 1, 1/512}, N |Liouvillian [H0, rDDtherm] /. parameters [10^-9]], **PlotRange → All, Frame → True, Joined → True**

Signal1D: Using SignalCalculationMethod → Diagonalization

Signal1D: the last sampling point has been dropped in order to get an even number of points.

Signal1D: Using LineBroadening  $\rightarrow$  2 $\pi$  × 1.46587 rad s<sup>-1</sup>.

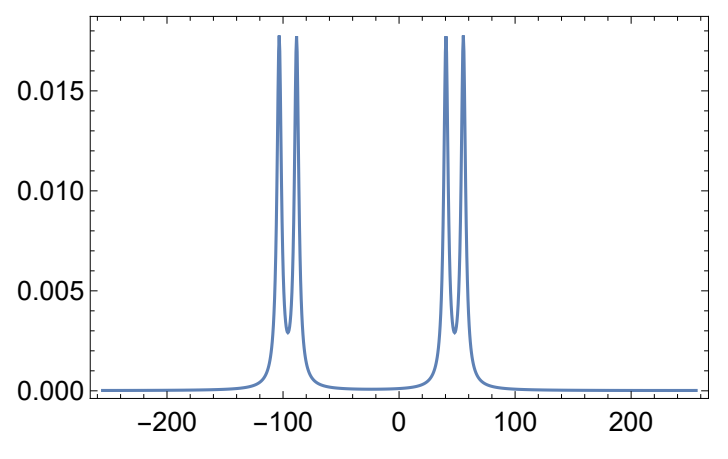

#### **◼ 3 ns correlation time**

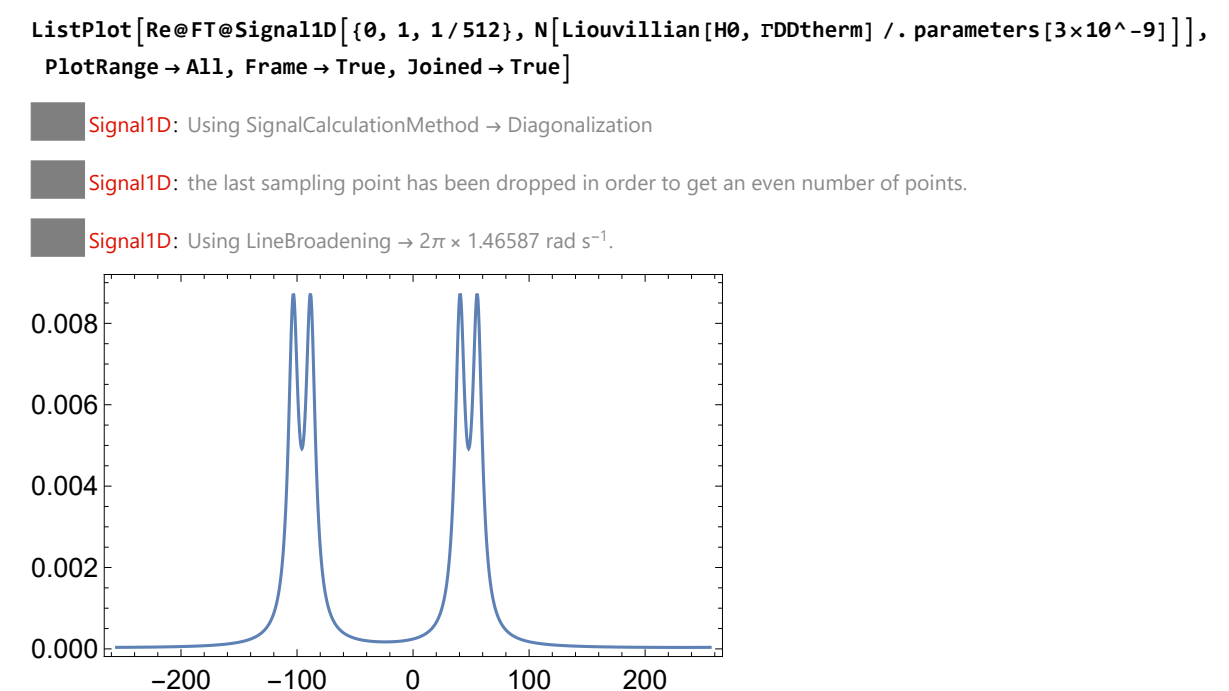

trajectories of z-magnetizations with selective inversion, displaying cross-relaxation effects

#### **◼ 10 ps correlation time**

```
corrtime = 10 × 10 ^-12;
ρeq = ThermalEquilibriumDensityOperator
  H0lab / . parameters [corrtime] , Temperature → T / . parameters [corrtime]Operator[<< .. >> , OperatorType → Hermitian 
trajz1, trajz2 =
 Trajectory
  ρeq → {opI[1, "z"], opI[2, "z"]},
  RotationSuperoperator[1, {π, "x"}], {None, 30},
  BackgroundGenerator → N<sup>[</sup> (Liouvillian<sup>[HØ</sup>, ΓDDtherm] /. parameters<sup>[</sup>corrtime])],
  NormalizationFactor → OperatorAmplitude[ρeq → opI[1, "z"]]
 \mathbf{I}\{TrajectoryFunction[ {0, 30.} \} , <), TrajectoryFunction[{0, 30.}], <)]
```

```
Plot
 Evaluate@Retrajz1[t], trajz2[t],
 {t, 0, 30},
 Frame → True,
 PlotRange → All,
 PlotStyle → Thick, Blue, Thick, Red,
 LabelStyle → DirectiveMedium, FontFamily → "Helvetica"
\mathbf{I}0 5 10 15 20 25 30
-1.0-0.50.0
 0.5
 1.0
 1.5
```
note the transient enhancement of the magnetization of the non-irradiated spin. This is the transient NOE.

```
◼ 1 ns correlation time
```

```
corrtime = 1 × 10 ^-9;
ρeq = ThermalEquilibriumDensityOperator
  H0lab / . parameters \lceil corrtime\rceil, Temperature → T / . parameters \lceil corrtime\rceil \rceilOperator[<<. . >>, OperatorType \rightarrow Hermitian ]trajz1, trajz2 = Trajectory
   ρeq → {opI[1, "z"], opI[2, "z"]},
   RotationSuperoperator[1, {π, "x"}], {None, 1.5},
   BackgroundGenerator → N<sup>[</sup> (Liouvillian<sup>[HØ</sup>, rDDtherm] / . parameters<sup>[</sup>corrtime])],
   NormalizationFactor → OperatorAmplitude[ρeq → opI[1, "z"]]
  1
\{TrajectoryFunction[\{ \{ \emptyset, 1.5 \} \}, \langle \rangle], TrajectoryFunction[\{ \{ \emptyset, 1.5 \} \}, \langle \rangle]
```
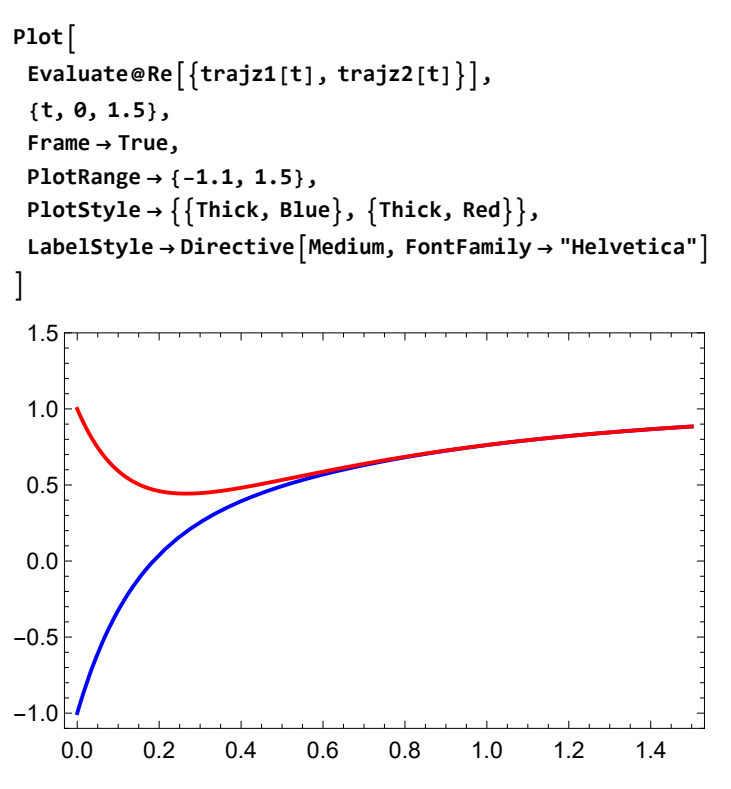

for long correlation time, the NOE is negative

### simulate trajectories of z-magnetizations with rf field applied to one of the 2 spins (steadystate NOE)

UseDiagonalizationWhenPossible  $\rightarrow$  True is used in this case, since the trajectories are rapidly oscillating and need to be calculated for a long time

```
◼ 10 ps correlation time
  corrtime = 10 × 10 ^-12;
  parameterscorrtime
   \{\omega\rightarrow -1\, 200 000 000 \pi, \Omega1 \rightarrow -4000 \pi, \Omega2 \rightarrow 8000 \pi, J12 \rightarrow 15, \omeganut \rightarrow 40 \pi, b12 \rightarrow -60 000 \pi,
    \tauc → \frac{1}{100\,000\,000\,000}, T → 300, c → 299 792 458, h → 6.626070\times10^{-34}, \hbar → 1.0545717\times10^{-34},
    \mu0 → \frac{\pi}{2\,500\,000}, \epsilon0 → \frac{625\,000}{22\,468\,879\,468\,420\,441\,\pi}, kB → 1.38065\times10^{-23}, Nav → 6.022141\times10^{23},
    e \rightarrow 1.6021766 \times 10^{-19}, me → 9.109383\times 10^{-31}, mp → 1.672622\times 10^{-27}, mn → 1.674927\times 10^{-27}ω<sub>nut</sub> /. parameters[corrtime]
  40 π
   trajz1, trajz2 =
    Trajectory
      ρeq → {opI[1, "z"], opI[2, "z"]},
      {ωnut opI[1, "x"] - Ω1 opI[1, "z"], 30} /. parameterscorrtime,
      BackgroundGenerator → N@Liouvillian[H0, ΓDDtherm] /. parameterscorrtime,
      NormalizationFactor → OperatorAmplitude[ρeq → opI[1, "z"]]
    1
   \{TrajectoryFunction[ \{ \{\theta, 3\theta.\}\}, \langle >], TrajectoryFunction[\{ \{\theta, 3\theta.\}\}, \langle >]]
```

```
Plot
Evaluate@Retrajz1[t], trajz2[t],
 {t, 0, 10},
Frame → True,
PlotRange → {-1.1, 1.5},
PlotStyle → Thick, Blue, Thick, Red,
PlotPoints → 10,
LabelStyle → DirectiveMedium, FontFamily → "Helvetica"
1
0.0
0.5
1.0
 1.5
```
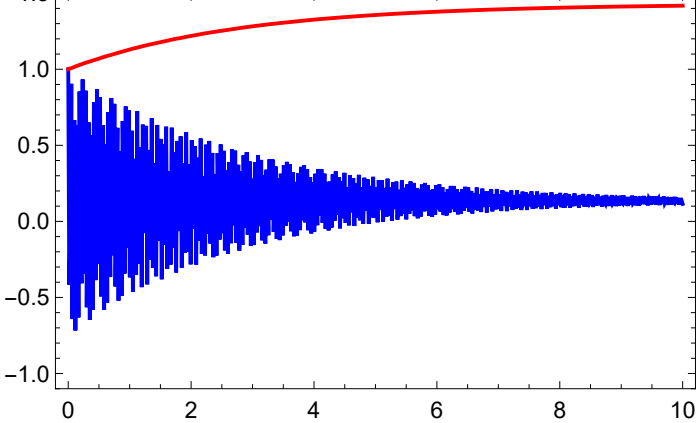

note that the magnetization of the second spin builds up as the magnetization of the first spin is saturated. Note also that the saturation is not complete, due to the limited rf field strength.

#### **◼ 1 ns correlation time**

```
corrtime = 1 × 10 ^-9;
```

```
\{trajz1, trajz2\} = Trajectoryρeq → {opI[1, "z"], opI[2, "z"]},
  {ωnut opI[1, "x"] - Ω1 opI[1, "z"], 10} /. parameterscorrtime,
  BackgroundGenerator → N@Liouvillian[H0, ΓDDtherm] /. parameterscorrtime,
  UseDiagonalizationWhenPossible → True,
  NormalizationFactor → OperatorAmplitude[ρeq → opI[1, "z"]]
 \overline{\phantom{a}}\{TrajectoryFunction[ \{\{0, 10.\}\}, \langle >], TrajectoryFunction[\{\{0, 10.\}\}, \langle >]]
```
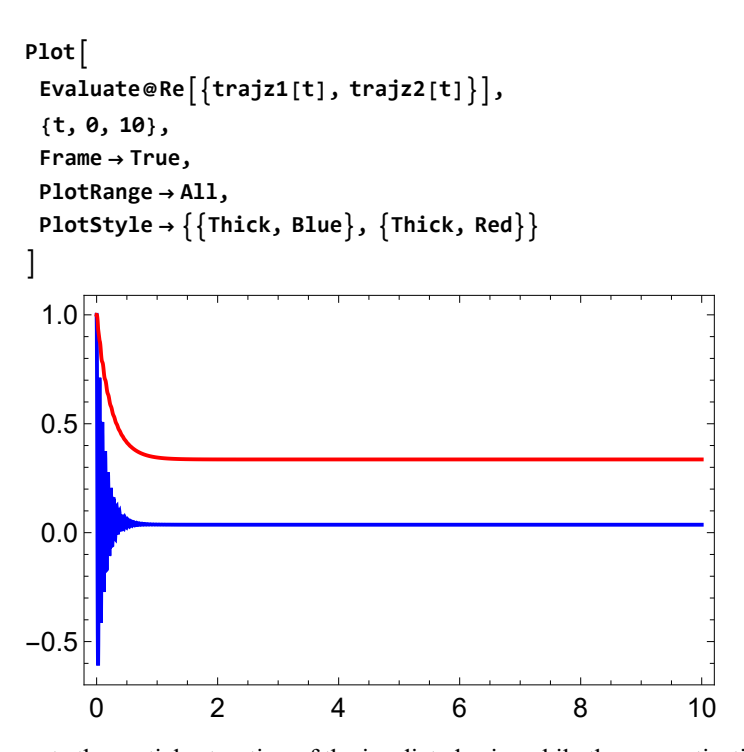

note the partial saturation of the irradiated spin, while the magnetization of the other spin is reduced